# **คู่มือการใช้งานระบบ e-PlanNACC v3.0 ส าหรับ อปท.**

**ส านักงาน ป.ป.ช.**

**ปรับปรุงล่าสุด 31 มีนาคม 2565**

**เมนูการใช้งานหลัก**

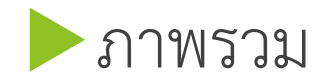

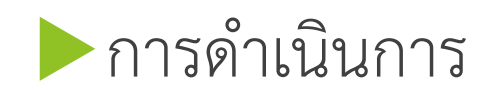

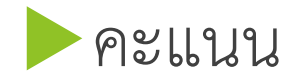

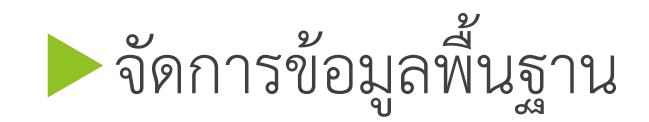

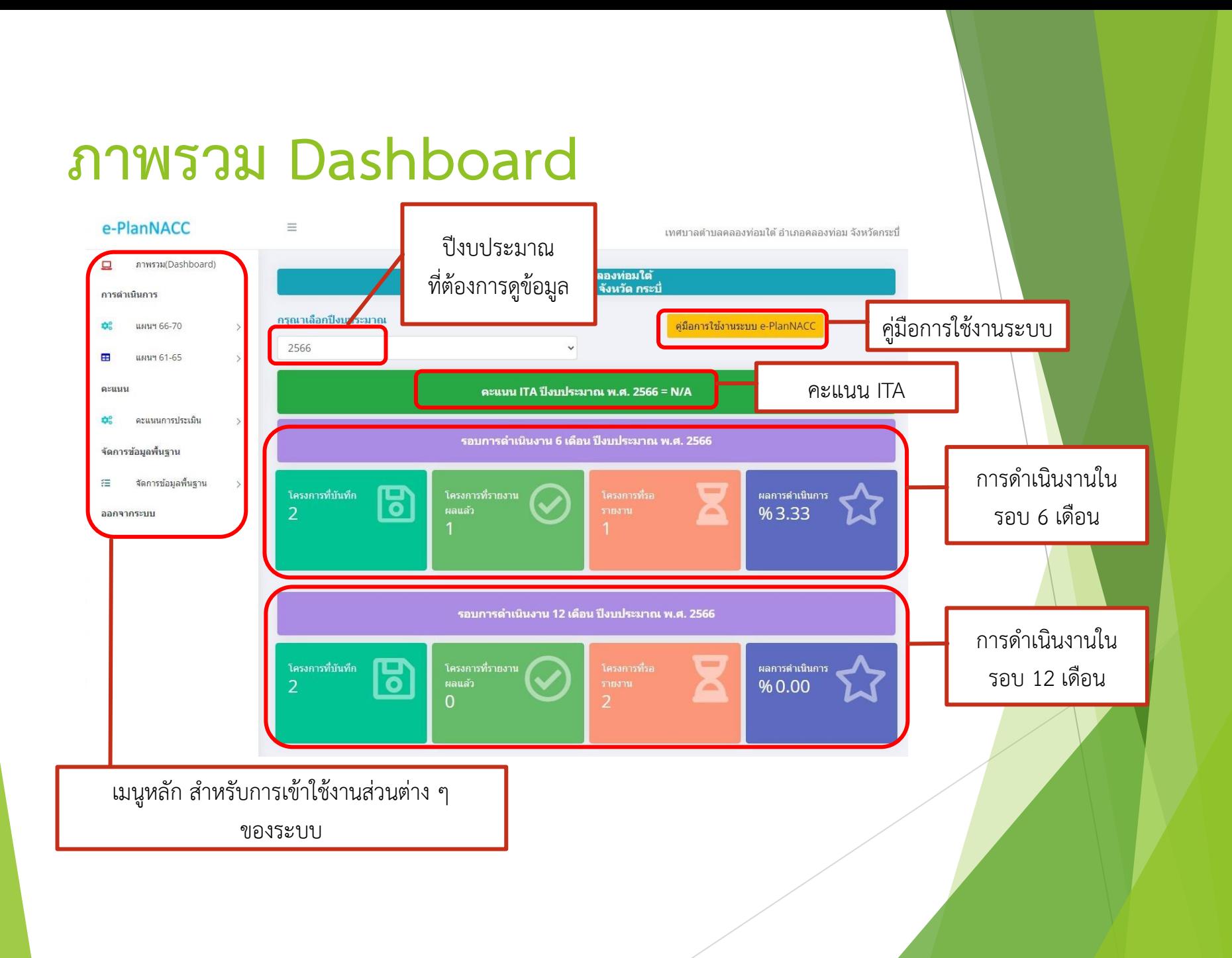

### **การด าเนินการ**

### การดำเนินการ

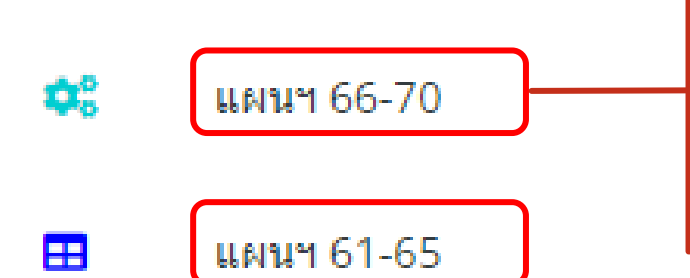

การด าเนินการในแผนปฏิบัติการป้องกันการทุจริต ขององค์กรปกครองส่วนท้องถิ่น พ.ศ. 2561 - 2565

การด าเนินการในแผนปฏิบัติการป้องกันการทุจริตเพื่อ ยกระดับคุณธรรมและความโปร่งใสขององค์กรปกครองส่วน ท้องถิ่น พ.ศ. 2566 -2570

### **แผนฯ 66 - 70**

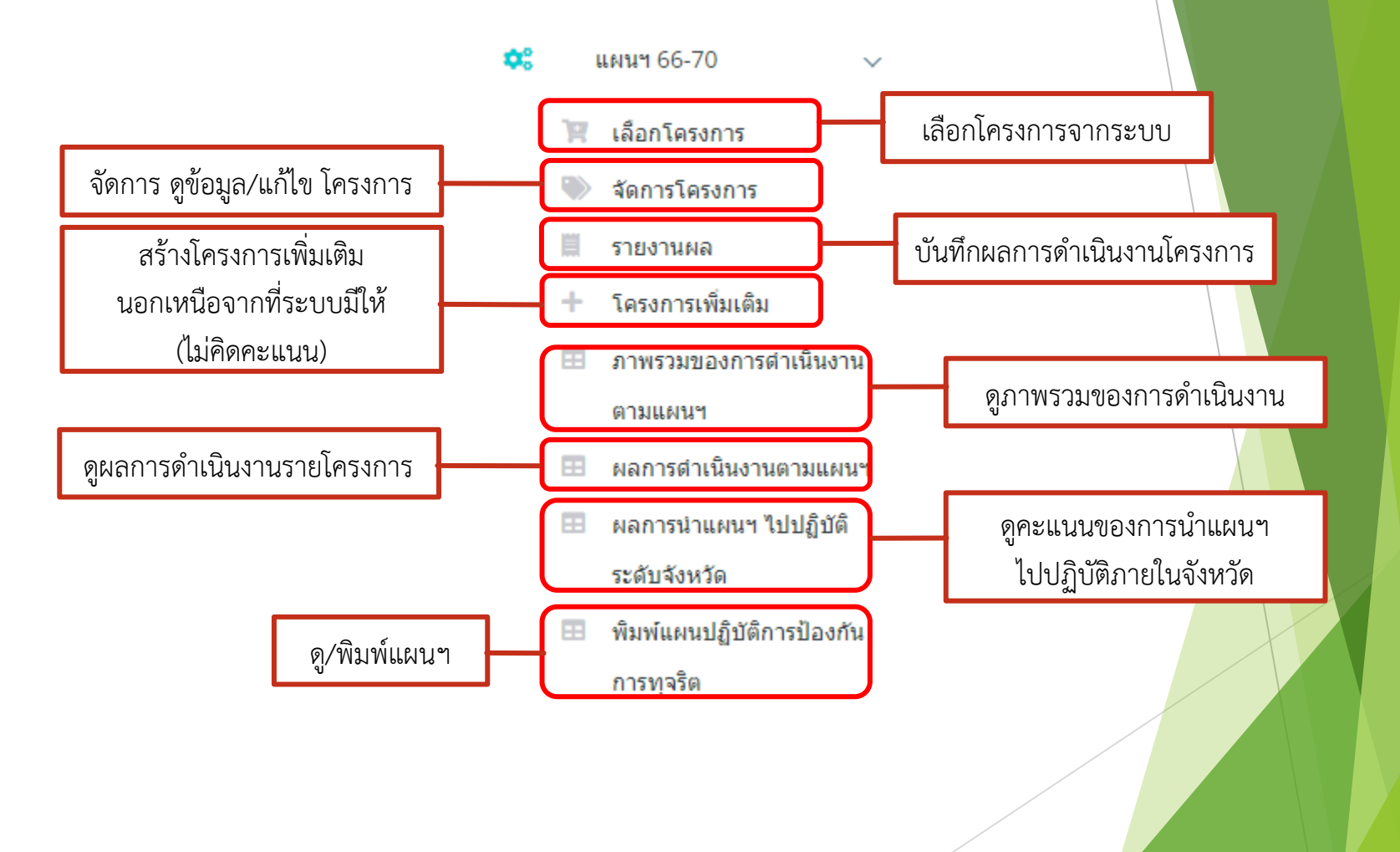

### **เลือกโครงการ**

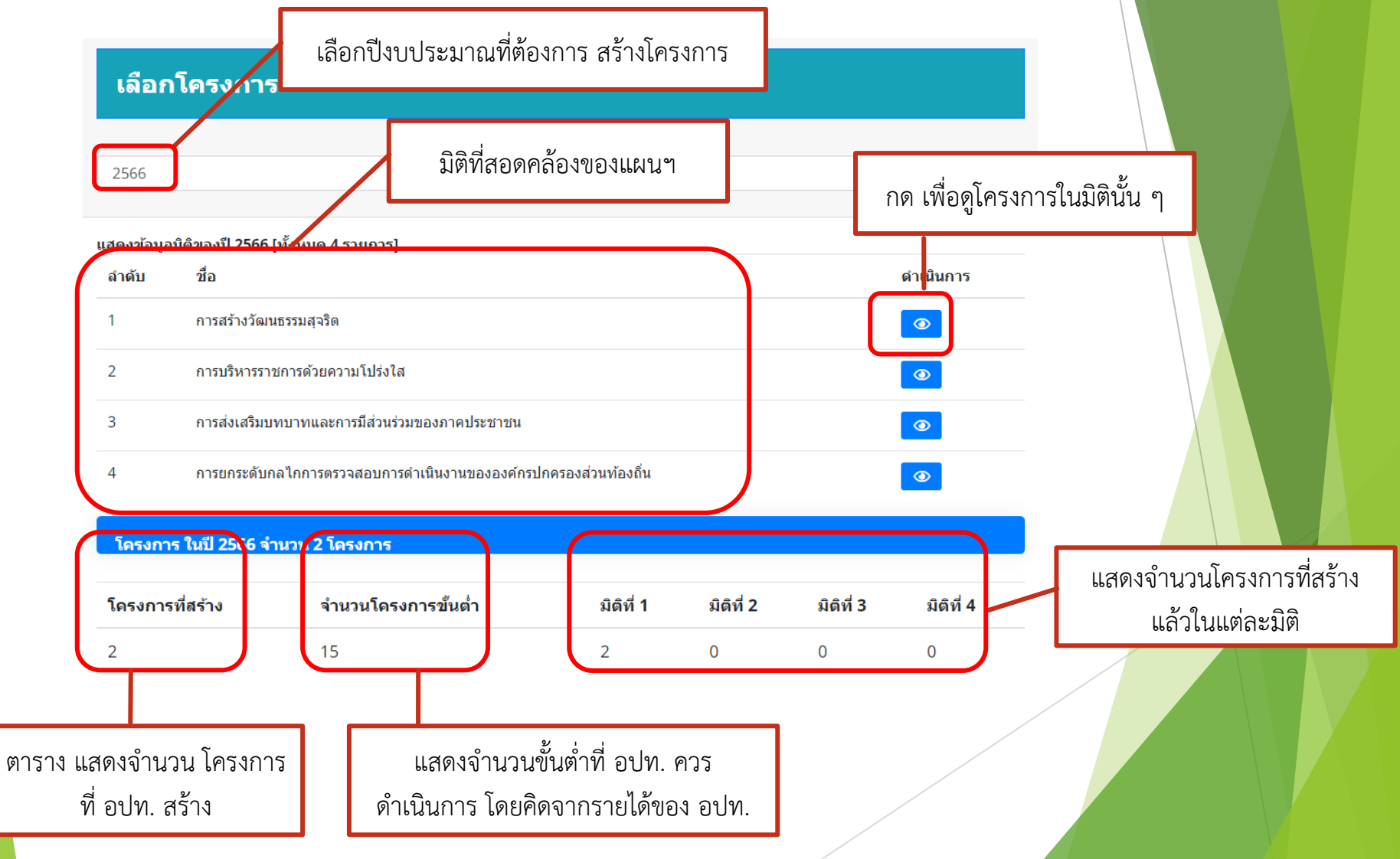

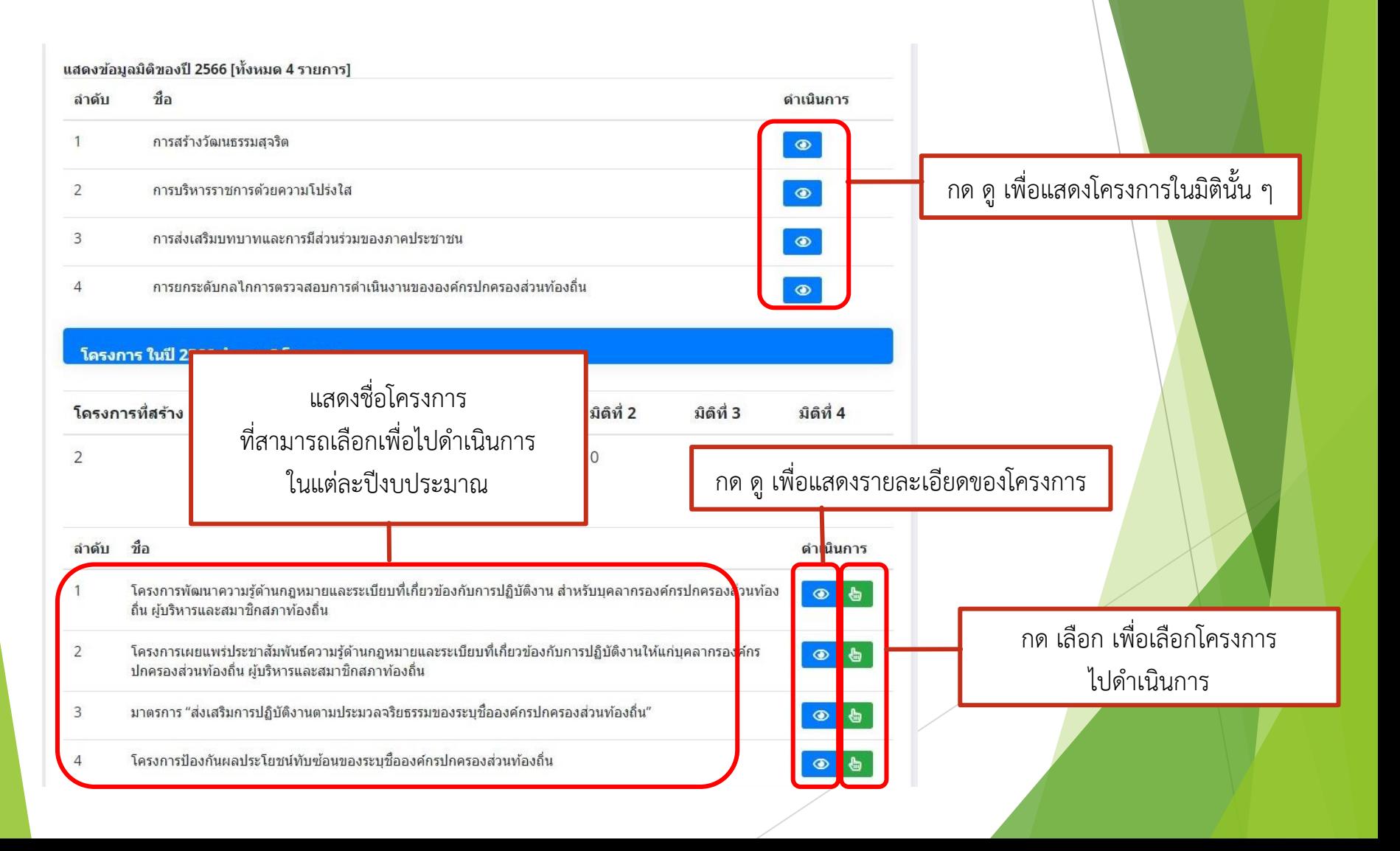

ปกครองส่วนท้องถิ่น ผู้บริหารและสมาชิกสภาท้องถิ่น

### **OSHOVINGER**

ชื่อโครงการ

ชื่อโครงการ

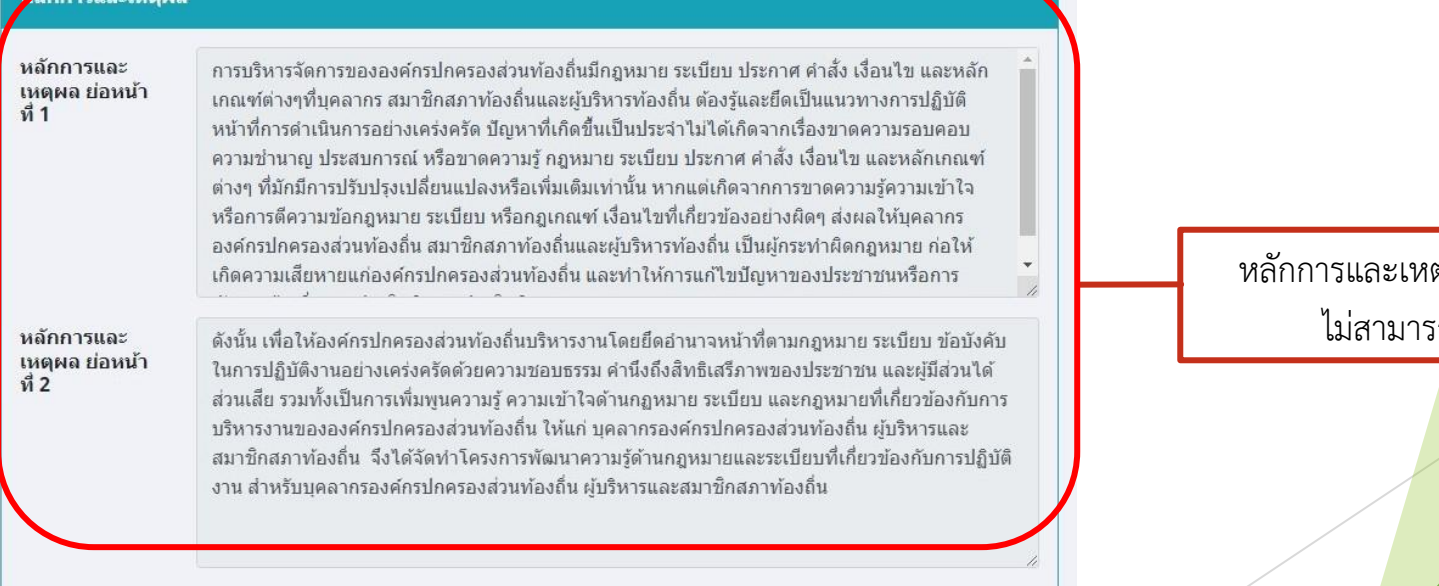

โครงการพัฒนาความรู้ด้านกฎหมายและระเบียบที่เกี่ยวข้องกับการปฏิบัติงาน สำหรับบุคลากรองค์กร

ชื่อโครงการ ที่กำหนดไว้ ไม่สามารถแก้ไขได้

ตุผล ที่กำหนดไว้ ไม่สามารถแก้ไขได้

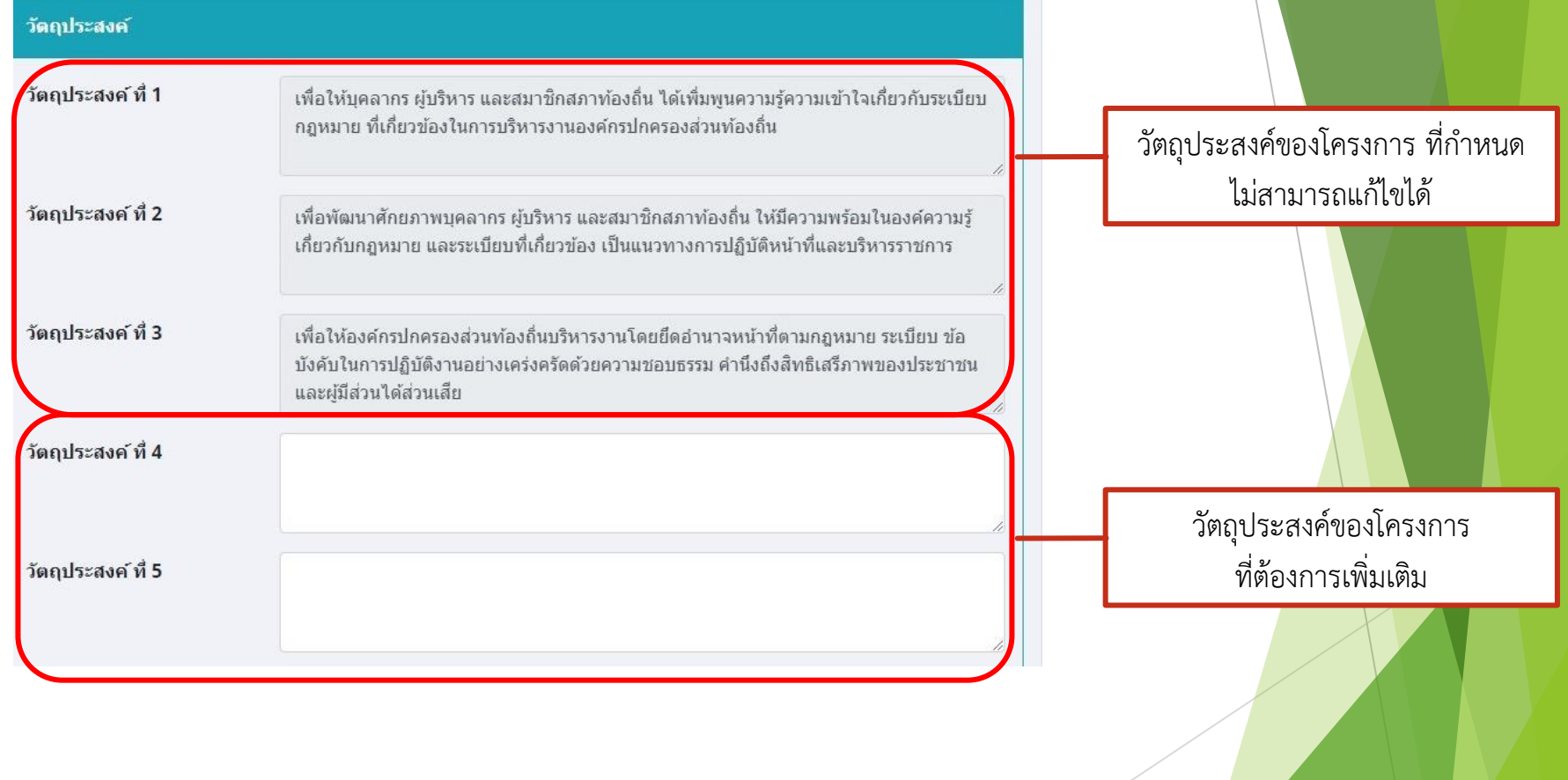

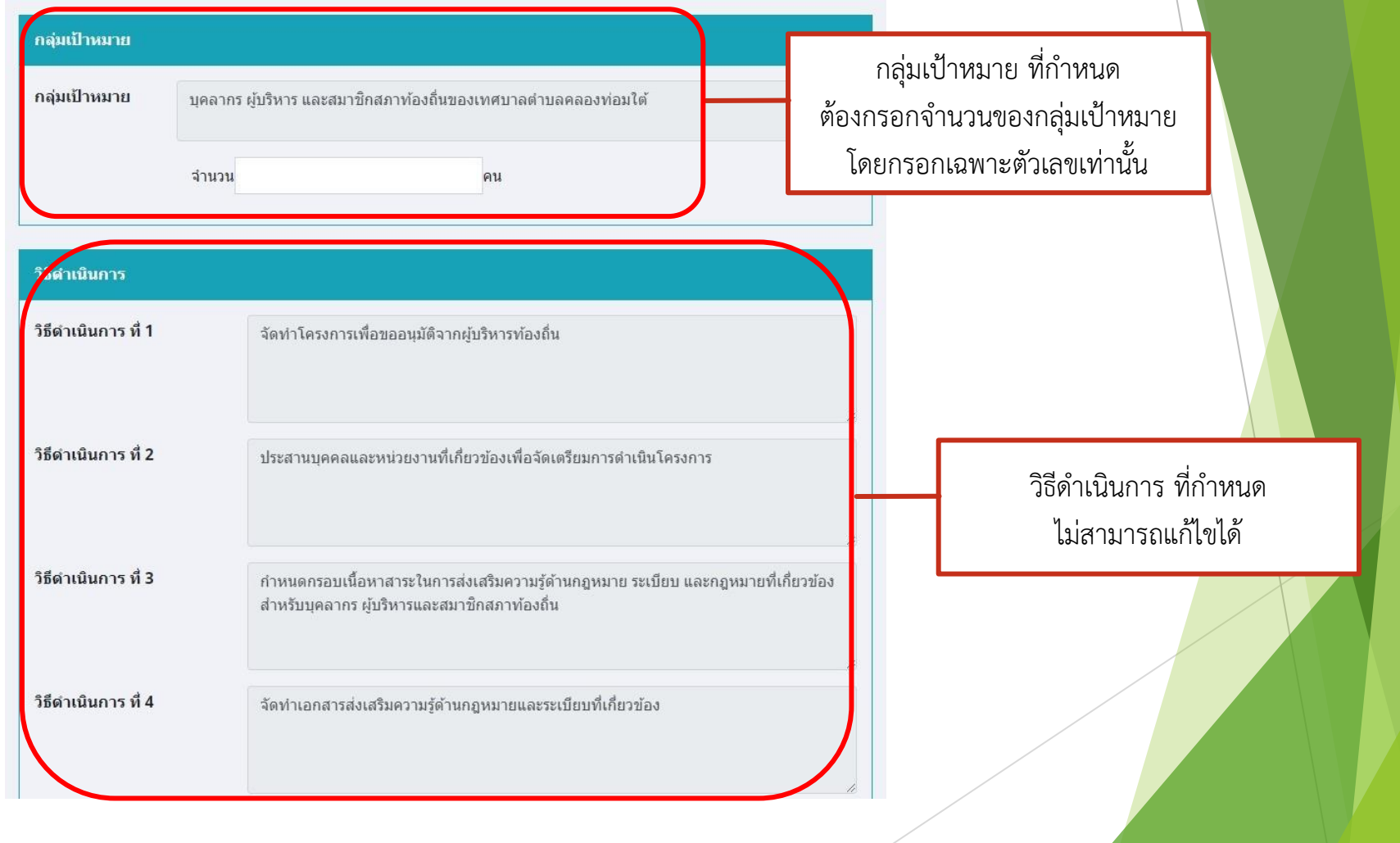

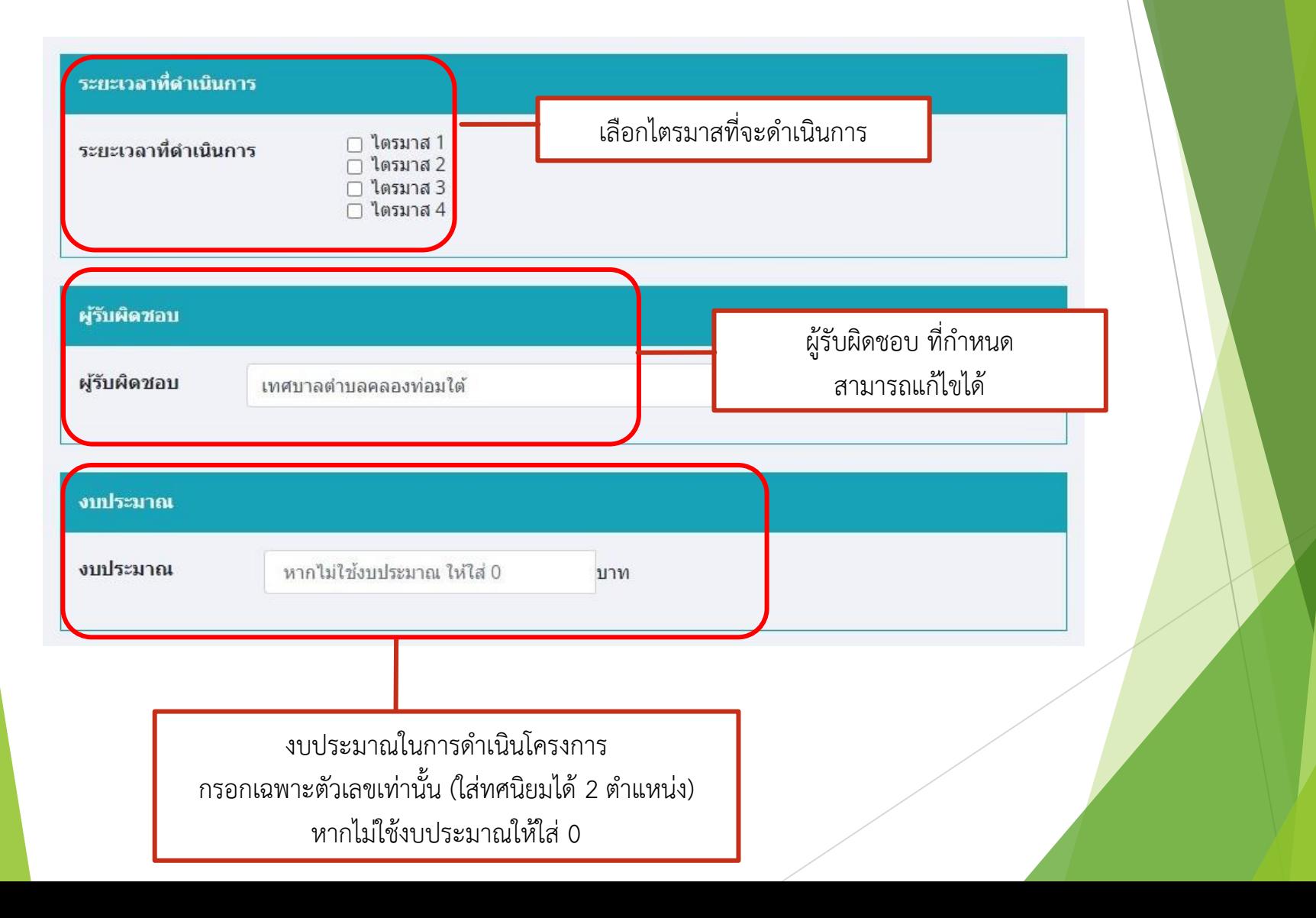

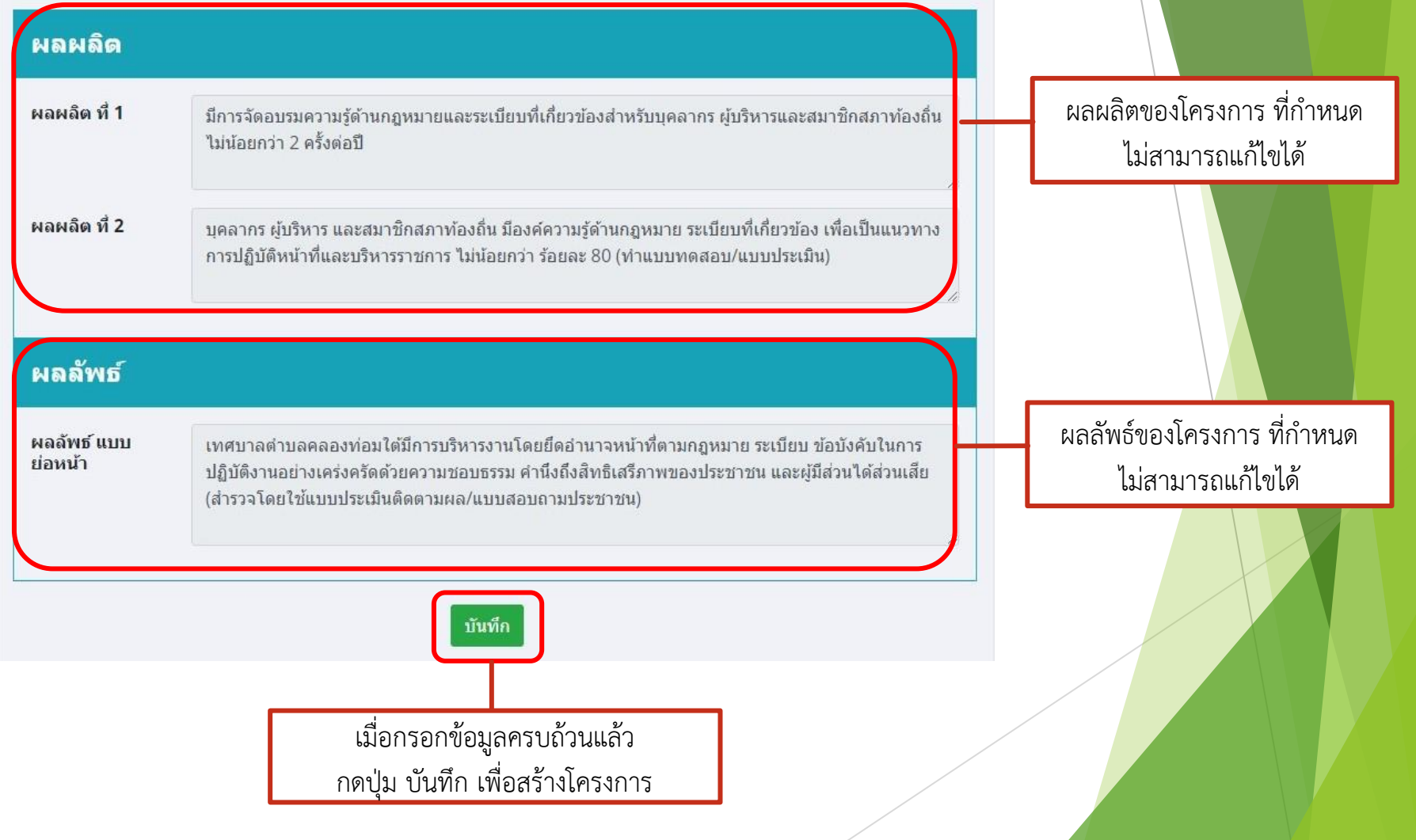

### **จัดการโครงการ**

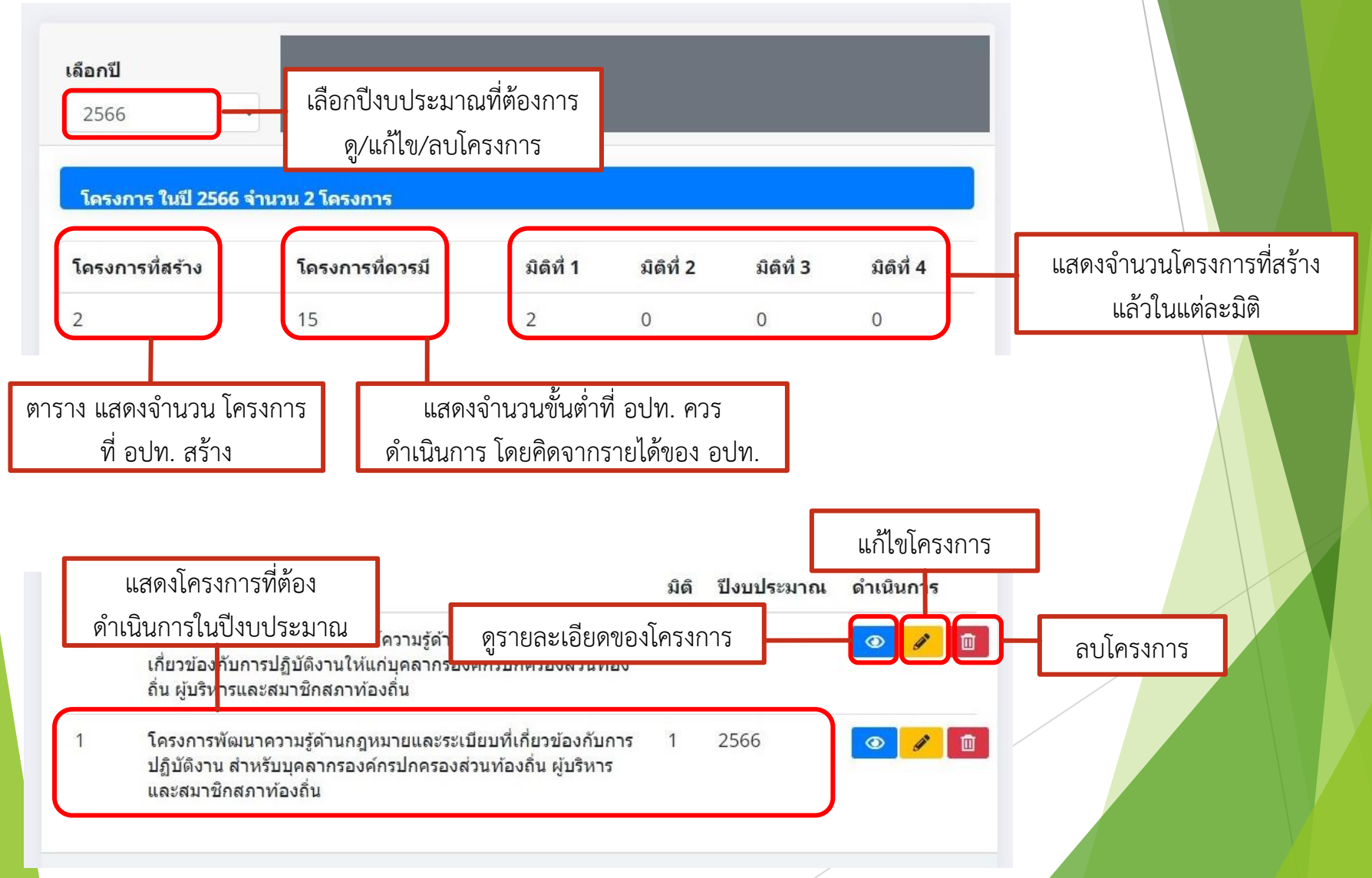

## **จัดการโครงการ (ดูข้อมูลโครงการ)**

### 1. ชื่อโครงการ : โครงการเผยแพร่ประชาสัมพันธ์ความรู้ด้านกภหมายและระเบียบที่เกี่ยวข้องกับการปฏิบัติงานให้แก่บคลากรองค์กรปกครองส่วนท้อง ้กิ่น ผ้บริหารและสมาชิกสภาท้องกิ่น

### ่ 2. หลักการและเหตุผล/ที่มาของโครงการ

การบริหารจัดการขององค์กรปกครองส่วนท้องถิ่นมีกฎหมาย ระเบียบ ประกาศ คำสั่ง เงื่อนไข และหลักเกณฑ์ต่างๆที่บุคลากร สมาชิกสภาท้องถิ่นและผู้บริหารท้องถิ่น ต้องรู้และยึดเป็น แนวทางการปฏิบัติหน้าที่การต่าเนินการอย่างเคร่งครัด ปัญหาที่เกิดขึ้นเป็นประจำไม่ได้เกิดจากเรื่องขาดความรอบคอบ ความชำนาญ ประสบการณ์ หรือขาดความร้ กฎหมาย ระเบียบ ประกาศ คำสั่ง เงื่อนไข และหลักเกณฑ์ต่างๆ ที่มักมีการปรับปรุงเปลี่ยนแปลงหรือเพิ่มเติมเท่านั้น หากแต่เกิดจากการขาดความรู้ความเข้าใจหรือการตีความข้อกฎหมาย ระเบียบ หรือ กฎเกณฑ์ เงื่อนไขที่เกี่ยวข้องอย่างผิดๆ ส่งผลให้บุคลากรองค์กรปกครองส่วนท้องถิ่น สมาชิกสภาท้องถิ่นและผู้บริหารท้องถิ่น เป็นผู้กระทำผิดกฎหมาย ก่อให้เกิดความเสียหายแก่ องค์กรปกครองส่วนท้องถิ่น และทำให้การแก้ไขปัญหาของประชาชนหรือการพัฒนาท้องถิ่นขาดประสิทธิภาพ ประสิทธิผล ส่งผลให้การพัฒนาขององค์กรปกครองส่วนท้องถิ่นต้อง ล่าช้า เพราะไม่ตอบสนองความต้องการของประชาชนอย่างแท้จริง

ดังนั้น เพื่อให้องค์กรปกครองส่วนท้องถิ่นบริหารงานโดยยึดอำนาจหน้าที่ตามกฎหมาย ระเบียบ ข้อบังคับในการปฏิบัติงานอย่างเคร่งครัดด้วยความชอบธรรม ค่านึงถึงสิทธิเสรีภาพของ ประชาชน และผู้มีส่วนใด้ส่วนเสีย รวมทั้งเป็นการเพิ่มพูนความรู้ ความเข้าใจด้านกฎหมาย ระเบียบ และกฎหมายที่เกี่ยวข้องกับการบริหารงานขององค์กรปกครองส่วนท้องถิ่น ให้แก่ บุคลากรองค์กรปกครองส่วนท้องถิ่น ผู้บริหารและสมาชิกสภาท้องถิ่น จึงได้จัดทำโครงการเผยแพร่ประชาสัมพันธ์ความรู้ด้านกฎหมายและระเบียบที่เกี่ยวข้องกับการปฏิบัติงาน สำหรับ บุคลากรองค์กรปกครองส่วนท้องถิ่น ผู้บริหารและสมาชิกสภาท้องถิ่น

### 3. วัตถุประสงค์

1) เพื่อให้บุคลากร ผู้บริหาร และสมาชิกสภาท้องถิ่น ได้เพิ่มพูนความรู้ความเข้าใจเกี่ยวกับระเบียบกฎหมาย ที่เกี่ยวข้องในการบริหารงานองค์กรปกครองส่วนท้องถิ่น 2) เพื่อพัฒนาศักยภาพบุคลากร ผู้บริหาร และสมาชิกสภาพ้องถิ่น ให้มีความพร้อมในองค์ความรู้เกี่ยวกับกฎหมาย และระเบียบที่เกี่ยวข้อง เป็นแนวทางการปฏิบัติหน้าที่และบริหาร ราชการ

3) เพื่อให้องค์กรปกครองส่วนท้องถิ่นบริหารงานโดยยึดอ่านาจหน้าที่ตามกฎหมาย ระเบียบ ข้อบังคับในการปฏิบัติงานอย่างเคร่งครัดด้วยความชอบธรรม ค่านึงถึงสิทธิเสรีภาพของ ประชาชน และผู้มีส่วนใต้ส่วนเสีย

### 4. กลุ่มเป้าหมมาย

บุคลากร ผู้บริหาร และสมาชิกสภาท้องถิ่น 2,000 คน

### 5. วิธีดำเนินการ

1) จัดทำโครงการ/แผนงานและขออนมัติดำเนินโครงการ/แผน ต่อผ้บริหาร

2) กำหนดกรอบเนื้อหาสาระในการส่งเสริมความรู้ด้านกฎหมาย ระเบียบ และกฎหมายที่เกี่ยวข้องสำหรับบุคลากร ผู้บริหารและสมาชิกสภาท้องถิ่น

3) เผยแพร่ประชาสัมพันธ์ความรู้ด้านกฎหมาย ระเบียบ และกฎหมายที่เกี่ยวข้องสำหรับบุคลากร ผู้บริหารและสมาชิกสภาท้องถิ่นผ่านช่องทางที่หลากหลาย เช่น เว็บไซต์ สื่อสังคม คอนไลน์ บอร์ดประชาสัมพันธ์ จุดหมายข่าว เป็นต้น

่ 4) ประเมินผลและสรปผลการดำเนินการ

5) รายงานผลการดำเนินการ

6. ระยะเวลาดำเนินการ

ใดรมาส 1 ใดรมาส 4

7. งบประมาณดำเนินการ

300,000.00 บาท

8. ผู้รับผิดชอบโครงการ

เทศบาลตำบลคลองท่อมใต้ 9. ผลผลิต/ผลลัพธ์

### ผลผลิต

1) มีการเผยแพร่ประชาสัมพันธ์ความรู้ด้านกฎหมาย ระเบียบ และกฎหมายที่เกี่ยวข้องสำหรับบุคลากร ผู้บริหารและสมาชิกสภาท้องถิ่นผ่านช่องทางที่หลากหลาย เช่น เว็บไซต์ สื่อ สังคมออนไลน์ บอร์ดประชาสัมพันธ์ จดหมายข่าว อย่างน้อย 5 ช่องทาง และไม่น้อยกว่าปีละ 4 ครั้ง (เผยแพร่ประชาสัมพันธ์รายไดรมาส) 2) บุคลากร ผู้บริหาร และสมาชิกสภาท้องถิ่น มีองค์ความรู้ด้านกฎหมาย ระเบียบที่เกี่ยวข้อง เพื่อเป็นแนวทางการปฏิบัติหน้าที่และบริหารราชการ ไม่น้อยกว่าร้อยละ 80 (สำรวจโดย ้แบบบุคสอบ/แบบประเบินผล)

### ผลลัพธ์

องค์กรปกครองส่วนท้องถิ่นมีการบริหารงานโดยยึดอ่านาจหน้าที่ตามกฎหมาย ระเบียบ ข้อบังคับในการปฏิบัติงานอย่างเคร่งครัดด้วยความชอบธรรม คำนึงถึงลิทธิเสรีภาพของ ประชาชน และผู้มีส่วนใต้ส่วนเสีย (สำรวจโดยใช้แบบประเมินติดตามผล/แบบสอบถามประชาชน) หมายเหตุ

แสดงรายละเอียดของโครงการที่สร้าง

## **จัดการโครงการ (แก้ไขโครงการ)**

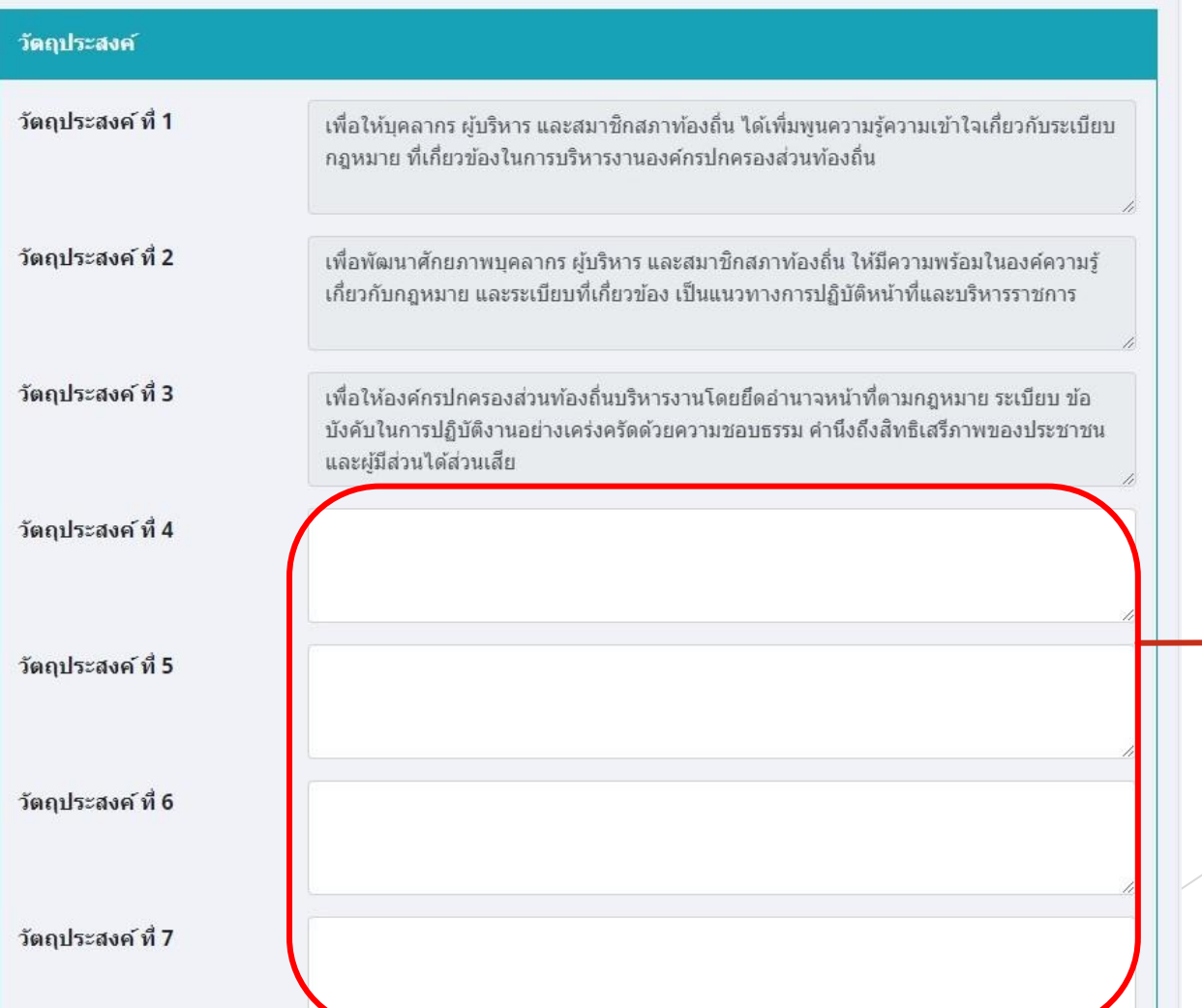

การแก้ไขโครงการ จะเหมือนกับ ตอนเลือกโครงการ จะแก้ไขได้ ในส่วนของ วัตถุประสงค์

### **จัดการโครงการ (แก้ไขโครงการ)**

![](_page_15_Figure_1.jpeg)

## **จัดการโครงการ (แก้ไขโครงการ)**

![](_page_16_Figure_1.jpeg)

![](_page_17_Figure_0.jpeg)

### **รายงานผล**

![](_page_18_Figure_1.jpeg)

### **รายงานผล (ต่อ)**

![](_page_19_Figure_1.jpeg)

# **สร้างโครงการเพิ่มเติม**

![](_page_20_Picture_22.jpeg)

# **สร้างโครงการเพิ่มเติม (ต่อ)**

![](_page_21_Picture_22.jpeg)

# **สร้างโครงการเพิ่มเติม (ต่อ)**

![](_page_22_Picture_26.jpeg)

การสร้างโครงการเพิ่มเติม นือจากที่มีในระบบ (ไม่มีการคิดคะแนน) ดเหมือนกับตอนเลือก ยต้องกรอกรายละเอียด ให้ครบทุกช่อง

# **สร้างโครงการเพิ่มเติม (ต่อ)**

ผลผลิต

ผลผลิต แบบ ย่อหน้า

ผลลัพธ์

ผลลัพธ์ แบบ ย่อหน้า

![](_page_23_Picture_41.jpeg)

บันทึก

### **ภาพรวมของการด าเนินงานตามแผนฯ**

![](_page_24_Picture_22.jpeg)

### **ภาพรวมของการด าเนินงานตามแผนฯ (ต่อ)**

### เทศบาลตำบลคลองท่อมใต<sup>้</sup> อำเภอ คลองท่อม จังหวัด กระบี่

![](_page_25_Picture_20.jpeg)

### โครงการ/งบประมาณ (ตามแผนพัฒนาท้องถิ่น)

![](_page_25_Picture_21.jpeg)

### ์<br>โครงการ/งบประมาณ (ตามข้อบัญญัติ/เทศบัญญัติ/แผนการดำเนินงาน)

![](_page_25_Picture_22.jpeg)

### ข้อมูลในรูปแบบ PDF

### **ผลการด าเนินงานตามแผนฯ**

![](_page_26_Picture_11.jpeg)

### **ผลการด าเนินงานตามแผนฯ (ต่อ)**

![](_page_27_Picture_32.jpeg)

\*\* ข้อมูล ณ วันที่ 29 มีนาคม 2565

ชื่อ - สกุล ผู้รายงาน ทดสอบ ตำแหน่ง ทดสอบ

ข้อมูลในรูปแบบ PDF

สรุปผลการขับเคลื่อนแผนฯ

□แผนปฏิบัติการป้องกันการพุจริต มีโครงการ/กิจกรรม/มาตรการ จำนวน 2 โครงการ Sannssneenu 1 โครงการ Dagsowinaniums 1 โครงการ □ดำเนินการแล้วเสร็จ 0 โครงการ Dlaianมารถดำเนินการได้ 0 โครงการ  $\square$ เบิกจายงบประมาณ 200,000.00 บาท คิดเป็นร้อยละ 66.67

# ผลการนำแผนฯ ไปปฏิบัติระดับจังหวัด

### ุผลการนำแผนปฏิบัติการป้องกันการทจริต ไปสู่การปฏิบัติระดับจังหวัด ประจำปีงบประมาณ พ.ศ. 2566 รอบ 6 เดือน

![](_page_28_Picture_21.jpeg)

แสดงข้อมูล ผลการนำแผนฯ ไปปฏิบัติ ของ อปท. ภายในจังหวัดเดียวกัน

### ผลการนำแผนฯ ไปปฏิบัติระดับจังหวัด (ต่อ

ผลการนำแผนปฏิบัติการบ้องกันการทุจริต ไปสู่การปฏิบัติระดับจังหวัด ของจังหวัดกระบี่ ประจำปังบประมาณ พ.ศ. 2566 รอบ 6 เดือน

![](_page_29_Picture_13.jpeg)

### ข้อมูลในรูปแบบ PDF

## **พิมพ์แผนปฏิบัติการป้องกันการทุจริต**

![](_page_30_Figure_1.jpeg)

แสดงข้อมูลของแผนฯ

![](_page_30_Picture_35.jpeg)

# **พิมพ์แผนปฏิบัติการป้องกันการทุจริต (ต่อ)**

![](_page_31_Picture_30.jpeg)

\*\* ขอมูล ณ วันที่ 30 มีนาคม 2565

ชื่อ - สกุล ผู้ออกรายงาน ทดสอบ

คำอธิบาย

ข้อมูลในรูปแบบ PDF

มิติ 1 การสร้างวัฒนธรรมสุจริต

มิติ 2 การบริหารราชการด้วยความโปรงใส

มิติ 2 การส่งเสริมบทบาทและการมีส่วนร่วมของภาคประชาชน

มิติ 4 การยกระดับกลใกการตรวจสอบการดำเนินงานขององค์กรปกครองส่วนท้องถิ่น

### **แผนฯ 61 - 65**

![](_page_32_Figure_1.jpeg)

### **สร้างโครงการ**

### สร้างโครงการ

![](_page_33_Figure_2.jpeg)

◉ โครงการตามแผนฯ ⊙ โครงการที่ขอทำเพิ่มเติม

![](_page_33_Figure_4.jpeg)

![](_page_33_Figure_5.jpeg)

### **สร้างโครงการ (ต่อ)**

![](_page_34_Figure_1.jpeg)

## **สร้างโครงการ (ต่อ)**

![](_page_35_Figure_1.jpeg)

### **แก้ไขโครงการ**

![](_page_36_Figure_1.jpeg)

### **ลบโครงการ**

![](_page_37_Figure_1.jpeg)

### **บันทึกรายงานผลโครงการ**

![](_page_38_Figure_1.jpeg)

## **บันทึกรายงานผลโครงการ (ต่อ)**

![](_page_39_Figure_1.jpeg)

### **ภาพรวมของการด าเนินงานตามแผนฯ**

![](_page_40_Figure_1.jpeg)

### **ภาพรวมของการด าเนินงานตามแผนฯ (ต่อ)**

เทศบาลตำบลคลองท่อมใต<sup>้</sup> อำเภอคลองท่อม จังหวัดกระบี่

![](_page_41_Picture_16.jpeg)

โครงการ/งบประมาณ (ตามแผนพัฒนาท้องถิ่น)

![](_page_41_Picture_17.jpeg)

ข้อมูลในรูปแบบ PDF

### **ผลการด าเนินงานตามแผนฯ**

![](_page_42_Picture_10.jpeg)

### **ภาพรวมของการด าเนินงานตามแผนฯ (ต่อ)**

![](_page_43_Picture_8.jpeg)

## ผลการนำแผนฯ ไปปฏิบัติระดับจังหวัด (ต่อ)

![](_page_44_Picture_16.jpeg)

แสดงข้อมูล ผลการนำแผนฯ ไปปฏิบัติ ของ อปท. ภายในจังหวัดเดียวกัน

## ผลการนำแผนฯ ไปปฏิบัติระดับจังหวัด (ต่อ)

ผลการนำแผนปฏิบัติการบ้องกันการทุจริต ไปสู่การปฏิบัติระดับจังหวัด ของจังหวัดกระบี่ ประจำปังบประมาณ พ.ศ. 2564 รอบ 6 เดือน

![](_page_45_Picture_13.jpeg)

ข้อมูลในรูปแบบ PDF

## **พิมพ์แผนปฏิบัติการป้องกันการทุจริต**

![](_page_46_Figure_1.jpeg)

### **พิมพ์แผนปฏิบัติการป้องกันการทุจริต (ต่อ)**

![](_page_47_Picture_30.jpeg)

ข้อมูลในรูปแบบ PDF

\*\* ข้อมูล ณ วันที่ 30 มีนาคม 2565

ชื่อ - สกุล ผู้ออกรายงาน ทดสอบ

คำอธิบาย

มิติ 1 การสร้างสังคมที่ไม่ทนต่อการทุจริต

มิติ 2 การบริหารราชการเพื่อบ้องกันการทุจริต

มิติ 2 การส่งเสริมบทบาทและการมีส่วนร่วมของภาคประชาชน

มิติ 4 การเสริมสร้างและปรับปรุงกลไกในการตรวจสอบการปฏิบัติราชการขององค์กรปกครองส่วนท้องถิ่น

### **คะแนนการประเมิน ITA**

 $\checkmark$ 

 $\checkmark$ 

--เลือกอำเภอ--

2564

กด ดู เพื่อแสดงโครงการในมิตินั้น ๆ

![](_page_48_Picture_24.jpeg)

![](_page_49_Picture_0.jpeg)

![](_page_49_Figure_1.jpeg)

![](_page_50_Picture_0.jpeg)

### ข้อมูลผู้ประสานงาน

![](_page_50_Picture_13.jpeg)

# **ข้อมูลพื้นฐาน (ต่อ)**

ข้อมูลผู้ประสานงานสำรอง

ชื่อ - สกุล

อีเมล

![](_page_51_Picture_27.jpeg)

![](_page_51_Picture_28.jpeg)

บันทึก

# **เปลี่ยนรหัสผ่าน**

![](_page_52_Figure_1.jpeg)